## **Directions:**

1. Save your document as **7-2 Last Name First Name** 

## **2. Creating a Header**

 **-**Simply drag your cursor to the top of your page and click on the header when it appears.

## **3. Placing information in your header**

Align your cursor to the center of your header by clicking on the center button.

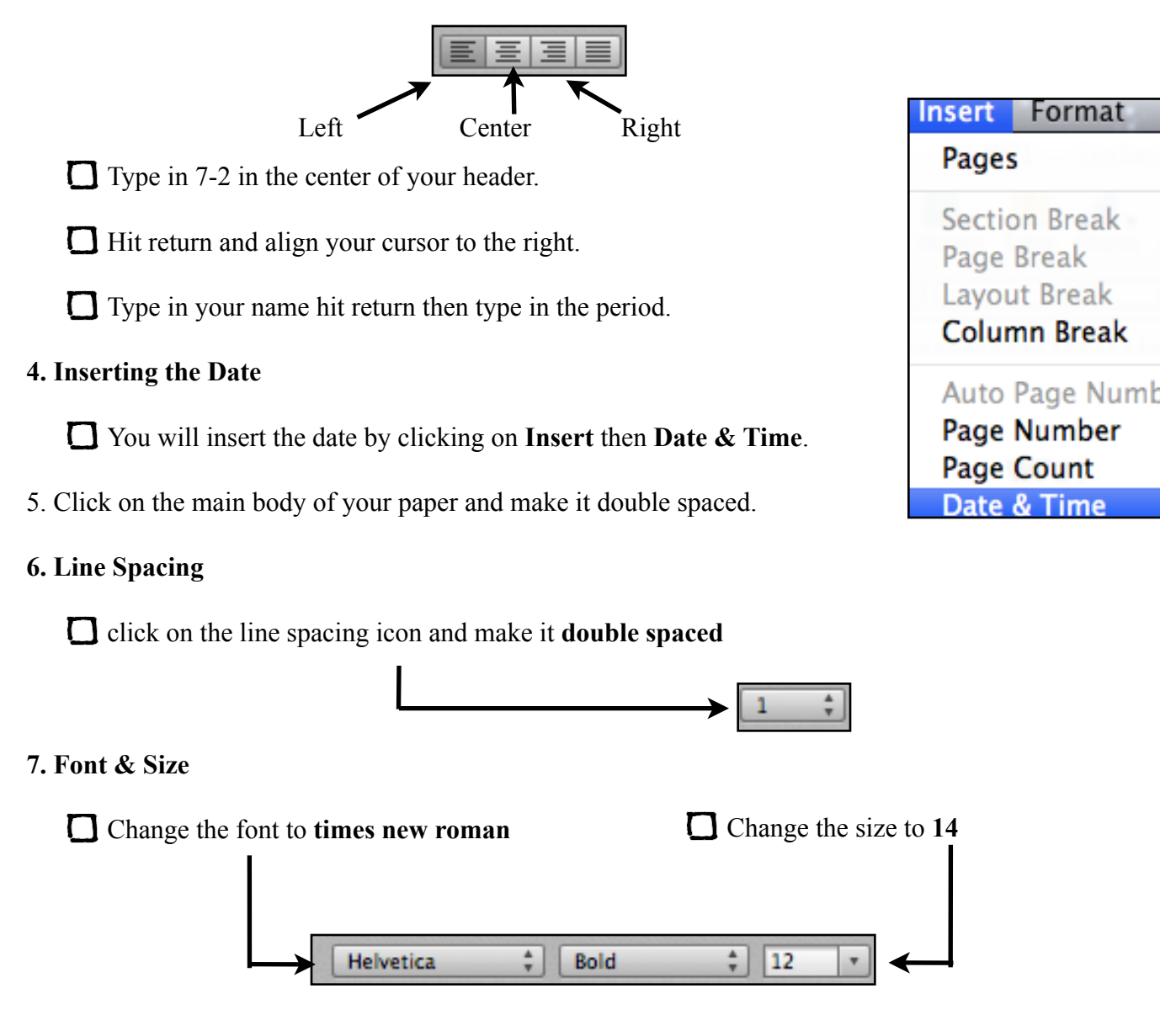

## **8. Enter the following text**

 The first people to inhabit the Americas were the Indians. Their settlements ranged across the Western Hemisphere and were built on many of the sites where modern cities now rise. They hunted deer, buffalo, and other game and cultivated land where today crops are still grown. Their hunters, warriors, and traders used paths now followed by roads and railroads. Indian words dot the map of the United States. Twenty-seven states and large numbers of cities, towns, rivers, and lakes bear names from the languages of the first Americans.

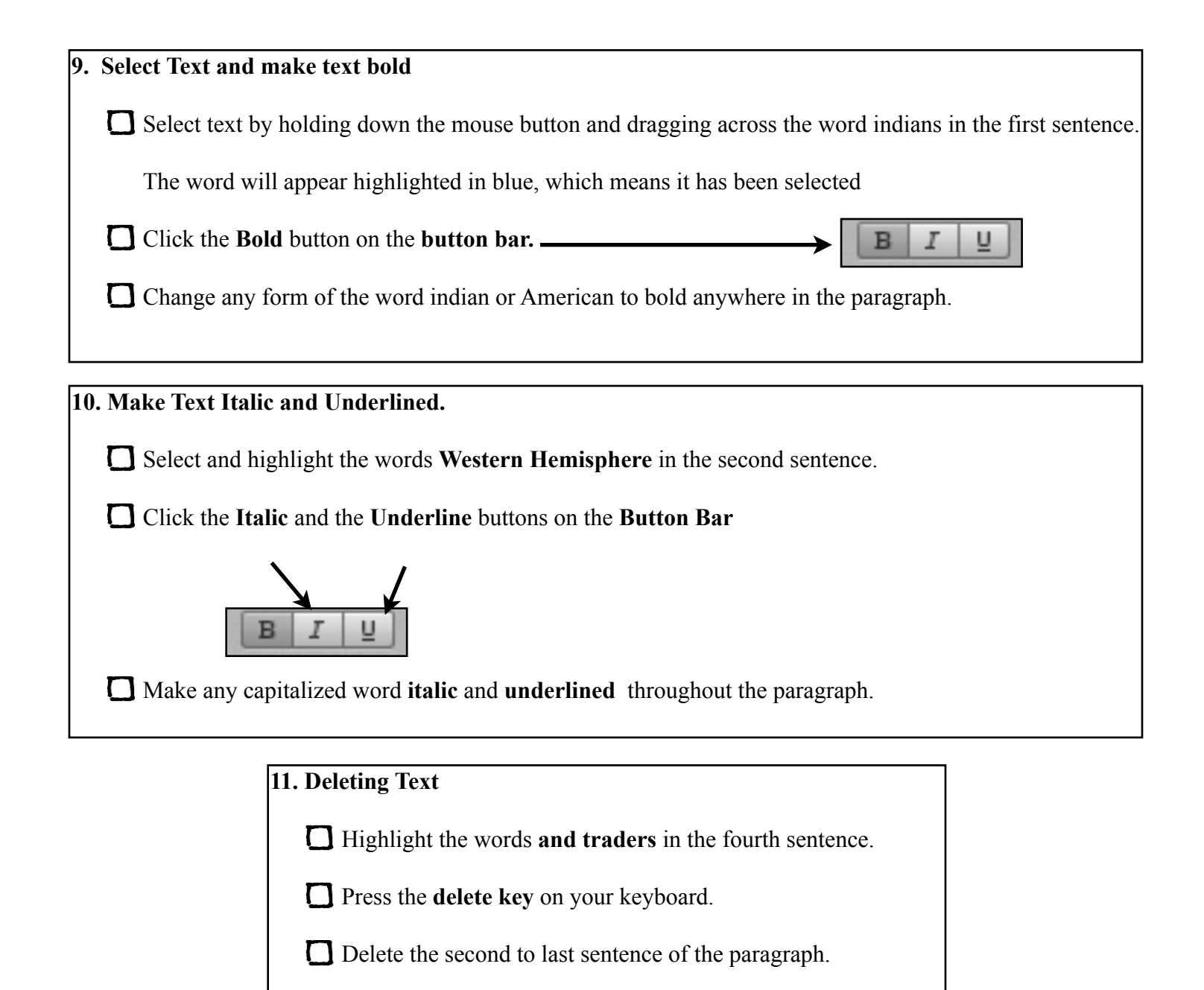